**TAdvOutlookList Crack Free [Win/Mac]**

[Download](http://evacdir.com/viewpoints/akha.VEFkdk91dGxvb2tMaXN0VEF/asthmaticus/karolinska/ZG93bmxvYWR8WEQyTXpZeU1ueDhNVFkxTkRVeU1qRXhNSHg4TWpVNU1IeDhLRTBwSUZkdmNtUndjbVZ6Y3lCYldFMU1VbEJESUZZeUlGQkVSbDA?transporting=&oceanic=tumorous)

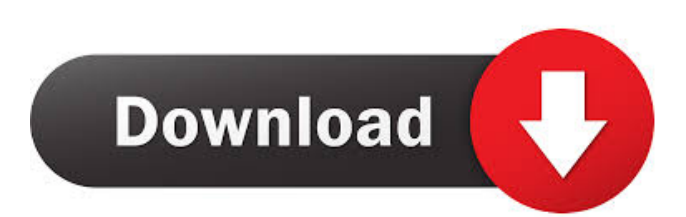

# **TAdvOutlookList Crack + Free License Key**

The TAdvOutlookList Crack For Windows is an advanced component for displaying and managing Outlook List. You can easily insert new list, organize lists, set the list's default view and hide columns. This component also supports automatic sorting of any list column. TAdvOutlookList Full Crack supports Excel-like list views in the integrated preview pane. You can quickly get data preview in the list to decide if the data is what you need. You can sort the data to ensure the most convenient order. The component is compatible with all versions of Outlook starting from 97 to the present. The components also comes with drag and drop features, where you can easily rearrange or hide columns. E-mail, calendar and tasks views can also be customized. They include multiple views and are highly customizable. The component can easily be integrated with native MS Office components like Microsoft Word, Excel and PowerPoint. The component comes with a wide variety of feature to make your life easier. Advanced Outlook list component supports Insert, add and delete new list, reorder list items, set new default view and hide columns. The component supports filtering, sorter, custom columns and preview pane. It can be used with large data sets. The component supports Excel-like list views in the integrated preview pane. You can quickly get data preview in the list to decide if the data is what you need. You can sort the data to ensure the most convenient order. The component is compatible with all versions of Outlook starting from 97 to the present. The components also comes with drag and drop features, where you can easily rearrange or hide columns. E-mail, calendar and tasks views can also be customized. They include multiple views and are highly customizable. The component can easily be integrated with native MS Office components like Microsoft Word, Excel and PowerPoint. The component comes with a wide variety of feature to make your life easier. Advantage of TAdvOutlookList: 1. Very easy to use 2. Highly Customizable 3. Supports all Outlook versions from 97 to the present 4. Excel-like list view in preview pane 5. Support drag and drop 6. Many views and column configurations 7. Powerful and very customizable A: Outlook lists are a bit different then the normal list view used in the IDE. You can't sort on column value, but can use the column indices to sort. You can also set the list view to be in a "preview pane" or not. See the TAL

#### **TAdvOutlookList Crack +**

This component is designed to improve your productivity as you do more tasks. It includes both advanced tools and simple functionality so that you can perform more tasks at a time. You can sort, drag and drop, and delete columns in Excel 2003-2013. You can sort columns in a selected Excel workbook using a command line. Drag and drop works with any column in Excel. You can select a column, a group, or a single cell, and then move, copy, or delete it. The following actions are available: Group by one of the existing columns. Move a group of cells to a new location. Change the order of the groups. Delete the groups. Sort by one of the existing columns. Edit the number of rows in a group. Hide or show an entire group of rows. View the contents of a cell in a preview pane. Copy a selected cell to the clipboard. SORT your cells. SORT your cells using a user-defined list. Apply a formula to your data. Copy the contents of a cell into a comment or another cell. Allows you to select one or more cells, for example, entire rows or rows with cells with specific values in them, then copy them to the clipboard. Highlight a group of cells. Drag selected cells to a new location. Highlight groups of cells. Drag selected cells to a new location. Create a new group. TASKMAN Description: TASKMAN is a Windows component that helps the user to easily and quickly perform repetitive tasks. The component is highly flexible and a user can do tasks like running reports, merge files, create and delete files, create and format templates, and much more. The task list component is composed of various features that can help a user to complete tasks and generate reports. For example, the component can automatically sort files, search for strings, create and format templates, create ZIP archives, and much more. It also supports Unicode and has various properties that can be used to customize the task list. Please note that TASKMAN does not use any access methods (like Microsoft Access or VBA) to perform tasks. The component uses an alternative method that is considered much more secure, reliable, and secure. You can add files, folders, and ZIP archives to the task list. In addition, you 77a5ca646e

## **TAdvOutlookList Crack + Free Download**

The latest version of the sample application is now available. You can download it from the following link: This application demonstrates the following functionality of the library: Outlook 2007 Outlook 2010 Outlook 2013 Outlook 2016 Usage You can use TAdvOutlookList in any applications that can render the following list formats: HTML text Images URL's Hyperlinks Special text Checkboxes Custom Types ... Component library for the VLC This is a VLC Component for Windows. The components uses the open source VLC media player. You can add the component to your application by downloading the source files from the download page or directly from GitHub. Demo This demo displays a list of files sorted by their modification date. Here is a brief description of each element. TFileListModDate A component which displays a list of files sorted by their modification date. TFileListModDate has two virtual pages. TFilePage This page displays a list of files. The columns are automatically positioned according to the files. TFilePageHeader The columns are automatically positioned according to the files. Demo This demo displays a list of files sorted by their modification date. Here is a brief description of each element. TFileListModDate A component which displays a list of files sorted by their modification date. TFileListModDate has two virtual pages. TFilePage This page displays a list of files. The columns are automatically positioned according to the files. TFilePageHeader The columns are automatically positioned according to the files. TFilePageFooter This component displays a footer with the current sort direction and a button to change the sort order. TFilePageFooter has two virtual pages. TFilePageFooterHeader This component displays a header with the current sort direction and a button to change the sort order. TFilePageFooterFooter This component displays a footer with the current sort direction and a button to change the sort order. Demo This demo displays a list of files sorted by their modification date. Here is a brief description of each element. TFileListModDate A component which displays a list of files sorted by

### **What's New in the?**

--------------------------------------------------------- The following description is provided for your benefit and it is not meant to be an entire description of the Outlook control: --------------------------------------------------------- The TAdvOutlookList component enables you to control the style of Outlook with sorting, grouping, preview pane, drag and drop, and numerous other features. The tool supports automatic grouping of columns that makes organizing items and viewing the relevant ones easier. In addition, it supports automatic sorting for a wide variety of elements, such as text, numbers, date, custom type columns and checkbox. The library includes a variety of column styles, including, but not limited to HTML text, hyperlinks, images, checkboxes or a progress bar, depending on the nature of the application. In the eventuality that the application you are working on deals with complex data and vast quantities, then you can configure it to show a column in a preview pane. Users can drag and drop between groups in the control or additional lists. As far as the customization goes, you can configure the list to blend perfectly with your interface. Therefore, you can choose between various column styles including, but not limited to HTML text, hyperlinks, images, checkboxes or a progress bar, depending on the nature of the application. The component also supports HTML rendering with images along with hyperlinks of texts in columns. Generally speaking, the library enables you to create something similar to a distribution list, which enables you to work with several different groups at the same time in Outlook. --------------------------------------------------------- Required: --------------------------------------------------------- Version: --------------------------------------------------------- Input: --------------------------------------------------------- Type: An enumerated value specifying the sort order for the control. AVAILABLE\_ORDER: Positive integer indicating the order for groups and custom columns. Negative integer indicating the order for multiple groups. REMARKS: Type: The REMARKS for the component is added when it is selected. In the case of the control, it is added at the beginning of the first component. Input: A URL string for HTML rendering for the control's items. The list can be divided into 2 or more regions, separated by a line break. REMARKS: Type: The REMARKS for the component is added when it is selected. In the case of the control, it is added at the beginning of the first component. Input: The input for the list's AutoPager property. This field is a integer indicating how many lines the user must scroll through to view the data. If there are more rows than this number, they will be added to the end of the control. REMARKS: Type: The REMARKS for the component is added when it is selected.

# **System Requirements:**

PAL / NTSC Versions: iPhone 3GS iPad 1st generation iPod Touch 2nd generation New iPad iPhone 4 iPhone 5 iPad 2 iPod touch 3rd generation Our job is to give you an audio system that is fun, easy to use and is quiet enough to hear your environment when the radio is on. Our drivers deliver an audio experience that is just as good as the best of home theater systems. And, because we use only the finest loudspeakers, speakers and sub

Related links:

<https://aremblogsolinonpli.wixsite.com/truthinassa/post/visual-salsa-studio-win-mac-latest-2022> [http://www.fiscalsponsor.net/wp-content/uploads/2022/06/Auto\\_Dialer\\_Pro.pdf](http://www.fiscalsponsor.net/wp-content/uploads/2022/06/Auto_Dialer_Pro.pdf) <https://cosasparamimoto.club/wp-content/uploads/2022/06/ApowerShow.pdf> <https://music-box.ie/wp-content/uploads/2022/06/talind.pdf> <https://humansofuniversity.com/wp-content/uploads/2022/06/DataOrganizer.pdf> <https://desolate-oasis-69304.herokuapp.com/frejill.pdf> <https://powerful-garden-77667.herokuapp.com/ectabi.pdf> <https://michele-damico.com/?p=22315> <https://wakelet.com/wake/ybp0oVYga0ggm597CxTdc> <http://datcaemlakrehberi.com/?p=4415>